# I. Objektumorientált programozás

# 1. Az objektumorientált programozás alapjai

# Objektumok és objektumosztályok

A számítógépes programok közvetve vagy közvetlenül a körülöttünk lévô világ elemeihez illeszkednek, gyakorlati feladatokat oldanak meg. Ilyen feladatnak tekinthetjük az adatbázis-kezelésen, a mérnöki-tudományos számításokon túl akár egy videó lejátszását vagy játékprogramok futtatását is. Ezért célszerû olyan programozási modellt alkalmazni, amely illeszkedik a környezô világ építôköveihez, leírja tulajdonságaikat és viselkedésüket. Ezt az elvet valósítja meg az **objektumorientált programozás**, röviden **OOP**. Az OOP olyan módszert nyújt a programozók számára, amely lehetôvé teszi a programok bonyolultságának csökkentését, a megbízhatóság és a hatékonyság növelését.

Az OOP objektumokból építi fel a programot.

**Objektum:** a valós világ elemeinek programozási modellje. Az objektum adatokat tárol, és kérésre tevékenységeket végez.

Lássunk példát objektumokra! Az iskolában diákok tanulnak. Egy diák adataihoz tartozik a neve, születési ideje, lakcíme. A diák a tanórán felel, hiányzást igazol, tornázik. A diák objektummodelljének – többek között – ezeket az adatokat kell tartalmaznia, ezeket a tevékenységeket végeznie.

A grafikus felhasználói felület programozásakor is objektummal dolgozunk. Megadjuk például egy parancsgomb helyzetét, méretét, feliratát. Elkészítjük eseménykezelô eljárásait. A *Programozási ismeretek* tankönyv bemutatja a grafikus felhasználói felület számos objektumát.

Egy osztályba sok diák jár, a programablakban több parancsgombot helyezhetünk el. Programjainkban gyakran sok objektum tárol ugyanolyan adatokat, és végez ugyanolyan tevékenységeket. Az egymáshoz hasonló objektumokat osztályokba soroljuk.

**Objektumosztály:** az egymáshoz hasonló objektumok általánosítása, gyûjtôfogalma. Az objektumosztály határozza meg a hozzá tartozó objektumok típusát.

Az objektum által tárolt adatokat szokás az objektum **mezôinek,** adattagjainak vagy tagváltozóinak hívni. Programjainkban az *osztályszintû* változók jelentik az objektumok mezôit. Az objektumokat függvények vagy eljárások hívásával "kérjük meg" a tevékenységek végzésére. Ezek az alprogramok az objektum **metódusai**. A metódusokat gyakran tagfüggvényeknek, illetve eljárástagoknak nevezzük. Az objektum tehát a hozzá tartozó mezôk és metódusok összessége. A mezôk és metódusok együttesen alkotják az objektum tagjait. A metódusok hívása helyett azt is mondhatjuk, hogy **üzenetet küldünk** az objektumnak, amely a metódus végrehajtásával válaszol az üzenetre.

#### I. Objektumorientált programozás

A szakirodalomban néha csak azokat a változókat nevezik mezôknek, illetve azokat az alprogramokat hívják metódusoknak, melyek az osztályszintûnél nagyobb hatókörrel rendelkeznek (kívülrôl is elérhetôk). Könyvünkben követjük a Visual Studio szóhasználatát, mely szerint mezônek tekintjük az osztályszinten (tehát az eljárásokon/függvényeken kívül) deklarált változókat, illetve metódusnak minden, az osztályban definiált alprogramot.

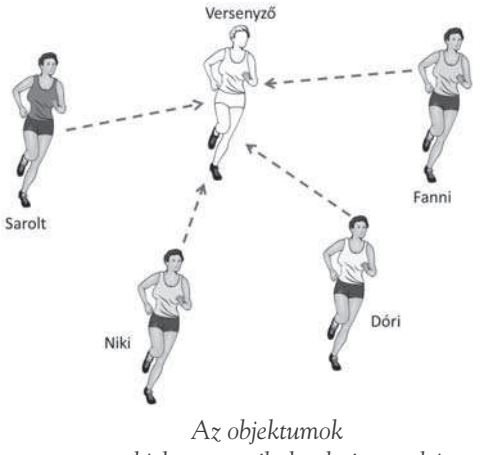

*az objektumosztály konkrét egyedei*

Minden egyes objektum egy-egy jól meghatározott osztályhoz tartozik. Az osztály forráskódjában definiáljuk a hozzá tartozó objektumok mezôit és metódusait.

Az egyes objektumok a megfelelô objektumosztály **példányai**. A diák objektumosztály egy példánya (objektuma) Kovács István vagy Nagy Irén. A programablakban a parancsgomb (*Button*) objektumosztály példányait helyezzük el (*Button1*, *Button2* stb.).

Az objektumok és objektumosztályok használata megkönnyíti az összetett, bonyolult programok elkészítését, mert összefogja, egységbe zárja az összetartozó elemeket.

**Egységbezárás** (encapsulation): az összetartozó adatokat és a hozzájuk kapcsolódó tevékenységeket egyetlen objektumban fogjuk össze.

**1. gyakorlat.** Keressünk az interneten objektumorientált programozási nyelveket! Telepítsük egy ilyen nyelv fejlesztôrendszerét! A továbbiakban szükségünk lesz rá.

# **Futóverseny**

A következô leckékben egy futóverseny szimulációjával mutatjuk be az objektumorientált programozás alapjait. A program kirajzolja a képernyôre a pályát, amelyen különbözô színû, sorszámokkal jelképezett versenyzôk futnak végig, balról jobbra. A sötét háttér miatt csak világos színeket választunk. Futás közben a versenyzôk helyzetét egy ciklussal változtatjuk. A ciklusban minden versenyzô véletlenszerû mértékben lép elôre. A verseny addig tart, amíg egy léptetés során egy vagy több versenyzô be nem ér a célba. Ôket mind gyôztesnek tekintjük, tehát megengedjük a holtversenyt is. A verseny végén kiírjuk a gyôztes versenyzô(k) sorszámát. A mûködô programot a forrásfájlok között található *Futóverseny* mutatja be.

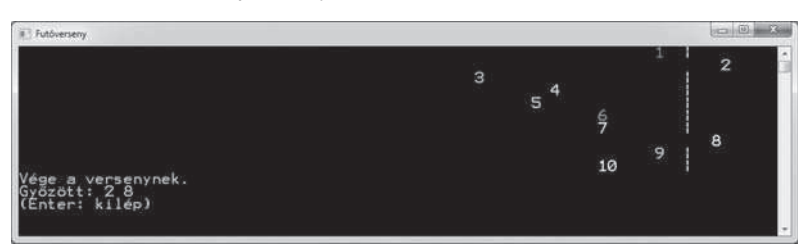

*A futóverseny képernyôképe*

1. Az objektumorientált programozás alapjai

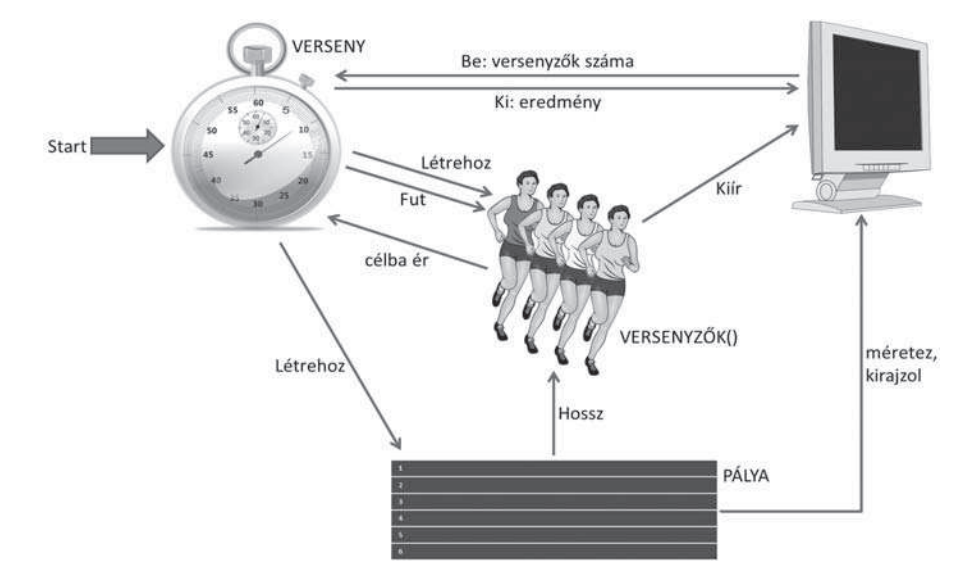

*A futóverseny objektumai és feladataik A programban szereplô mezôket és metódusokat nagy kezdôbetûvel írjuk*

Az OOP szemléletmódjának megfelelôen osszuk fel a végrehajtáshoz szükséges feladatokat kis egységekre, azaz alakítsuk ki a megvalósításhoz szükséges objektumokat! Közben arra törekszünk, hogy **minden objektum lehetôleg önállóan végezze el a feladatát, a lehetô legkisebb mértékben támaszkodjon más objektumokra**. Nyilván szükségünk lesz versenyzôobjektumokra, amik a versenyzôket jelképezik. Kialakítunk továbbá egy versenyobjektumot, amely a verseny indítását, adminisztrálását végzi. Végül célszerû létrehozni egy pályaobjektumot is, amely a pálya kirajzolásáról, adatainak (hosszának) tárolásáról gondoskodik.

*A futóverseny objektumai, a mezôk és metódusok megadásával:*

• Pályaobjektum: a versenypályát jelképezi.

*Hossz* mezô: a pálya hossza. A versenyzôk használják fel a cél elérésének ellenôrzéséhez. *Létrehoz* metódus: a versenyzôk számának megfelelôen méretezi az ablakot, és kirajzolja a képernyôre a célvonalat. Az ablak szélessége alapján meghatározza a *Hossz* értékét. A versenyzôk számát argumentumként adjuk meg.

• Versenyzôobjektum: egy versenyzô adatait és metódusait tartalmazza.

Mezôk:

*Mez*: a versenyzô mezének sorszáma.

*Szín*: a versenyzô mezének színe.

*Helyzet*: a versenyzô pozíciója a pályán.

*Színek()*: a lehetséges színeket tartalmazó tömb.

*Vélszám*: véletlenszám-objektum a szín választásához, illetve a helyzet változtatásához. Metódusok:

*Létrehoz*: inicializálja a mezôket. A metódus argumentuma a versenyzô mezének sorszáma. A színt véletlenszerûen választja ki.

#### I. Objektumorientált programozás

*Fut*: lépteti a versenyzôt a verseny során. Véletlenszerûen választott mértékben megnöveli a *Helyzet* mezô értékét. Ha a versenyzô beér a célba, akkor hozzáadja a mez sorszámát a versenyobjektum gyôzteseket tartalmazó halmazához. *Kiír*: megjeleníti a képernyôn a versenyzô helyzetét. A *Fut* metódus hívja. • Versenyobjektum: elindítja és vezérli a versenyt. Mezôk: *Pálya*: pályaobjektum. *Gyôztesek*: a gyôztesek mezének sorszámát tartalmazó halmaz. *VersenyzôkSzáma*: a versenyzôk száma. *Versenyzôk()*: a versenyzôobjektumokat tartalmazó tömb. Metódusok: *Start*: megkérdezi a felhasználótól a versenyzôk számát, majd létrehozza a versenyzôobjektumokat, és meghívja *Létrehoz* metódusukat. Létrehozza a pályaobjektumot, amelynek meghívja a *Létrehoz* metódusát. A *Futás* metódus hívásával elindítja a versenyt, a végén pedig az *Eredmény* metódussal kiíratja az eredményt. *Futás*: magát a versenyt jelképezi. Ciklussal lépteti a versenyzôket mindaddig, amíg valamelyikük be nem ér a célba (egy cikluson belül esetleg egyszerre több is). *Eredmény*: a verseny végén kilistázza a gyôztes versenyzôket. Ehhez a *Gyôztesek* halmazt használja fel, melybe a célba érô versenyzôk beírták mezük sorszámát. *Vár*: a megadott idôtartamra leállítja a végrehajtást, egyébként a versenyt nem tudnánk követni a képernyôn. A *Futás* metódus hívja.

A szerepek kiosztása természetesen másként is elvégezhetô. Például kialakíthattunk volna külön objektumot a gyôztes versenyzôk nyilvántartására és kiírására, a versenyzôk helyett a versenyobjektum adhatná a célba beérôk sorszámát a gyôztesek halmazához, a versenyzôk léptetését végezhetnék idôzítôobjektumokkal stb.

A programot konzolalkalmazásként készítjük el, így a grafikus felhasználói felület elemei nem zavarják az objektumok áttekintését. A konzolalkalmazás indítja el a futóversenyt úgy, hogy a *Main* eljárás létrehozza a versenyobjektumot, majd meghívja a *Start* metódust.

A futóverseny programját fokozatosan építjük fel. A közben felmerülô problémák megoldásához egyre újabb OOP-eszközöket ismerünk meg.

**2. gyakorlat.** Írjuk meg a futóverseny programját OOP-eszközök nélkül!

# Ábrázolás osztálydiagramon

Programunkban osztályokat definiálunk a tervben szereplő objektumok alapján. Az osztályok szerkezetét úgynevezett osztálydiagrammal tesszük áttekinthetôvé. Az osztálydiagram fontos eleme az objektumorientált programok tervezését segítô UML-nek (Unified Modeling Language: egységes modellezô nyelv).

Az **osztálydiagram** téglalapban tünteti fel az osztály nevét, mezôit és metódusait. A mezôket és metódusokat vízszintes vonallal választjuk el egymástól.

**3. gyakorlat.** A futóverseny leírása alapján jelöljük be az alábbi osztálydiagramra, hogy egyegy osztály objektumai mely másik osztály mezôit kérdezik le vagy módosítják, illetve mely metódusokat hívják! Melyik osztály objektuma hoz létre egy másik osztályhoz tartozó objektumot vagy objektumokat?

A mellékelt osztálydiagramon csak az általunk definiált osztályokat tüntettük fel. Nem ábrázoltuk külön a fejlesztôrendszerben rendelkezésünkre álló osztályokat (véletlenszám, halmaz, tömb).

Az osztálydiagramok mellett gyakran használják az objektumdiagramot is. Az **objektumdiagram** az objektumokat téglalapokban ábrázolja, feltüntetve az objektum nevét, osztályát, továbbá mezôinek értékét. Az objektum nevét, osztályát aláhúzzuk, és kettôsponttal választjuk el egymástól. Ha nem lényeges az objektum neve, akkor el is hagyhatjuk.

Az UML-re a késôbbiekben még visszatérünk, kibôvítjük az osztály- és objektumdiagram fogalmát.

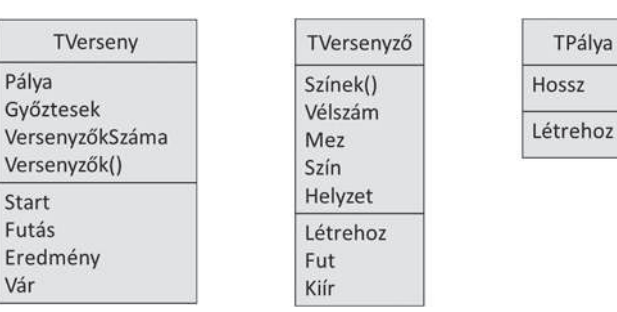

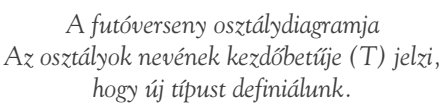

| Pálya: TPálya | :TPálva       |
|---------------|---------------|
| Hossz = $800$ | $Hossz = 800$ |

*A pályaobjektum kétféle ábrázolási módja*

# Objektumosztály definiálása, objektumok létrehozása

Objektumosztályt az OSZTÁLY … OSZTÁLY VÉGE kulcsszavak között definiálunk a forráskódban. A definícióban a mezôk (változók) deklarációi és metódusok (alprogramok) definíciói szerepelnek a szokásos módon:

# OSZTÁLY Osztálynév

változók (mezôk) deklarálása eljárások, függvények (metódusok) definiálása OSZTÁLY VÉGE

Mivel az osztály a hozzá tartozó objektumok típusa, ezért könyvünkben az osztályok nevét *T* betûvel kezdjük. A *TPálya* osztály definíciója például (vázlatosan):

## OSZTÁLY TPálya

```
VÁLTOZÓ Hossz MINT Egész
   ELJÁRÁS Létrehoz(VersenyzôkSzáma MINT Egész)
      az ablak méretének módosítása
      a célvonal kirajzolása
   ELJÁRÁS VÉGE
OSZTÁLY VÉGE
```
#### I. Objektumorientált programozás

Az objektumosztályokat definiálhatjuk a *Module1.vb*, illetve *Form1.vb* kódfájlban (a *Mo-* $\circ$ *dule1* modul, illetve a *Form1* osztály definícióján kívül), de célszerû inkább külön kódfájlt hozzáadni a projekthez (*Project*/*Add New Item*, *Class*). Egy kódfájlban több osztálydefiníció is szerepelhet, azonban áttekinthetôbb programot kapunk, ha minden egyes kódfájl csak egyetlen osztály definícióját tartalmazza. A *View*/*Other Windows*/*Class View* paranccsal meg-

nyitott *Class View* munkaablakban könnyen áttekinthetjük az osztályokat (az ôsosztályokkal együtt – lásd késôbb). A *Class View* munkaablakot csak a *Professional* változatban találjuk meg.

#### 4 Síkidomok

- References
- 4 {} 9Polimorfizmus
- ▲ <> Module1
- $\triangleright$  {} My
- 4 <sup>o</sup> TEllipszis ▲ 2 Base Types
	- ▲ <sup>@</sup> TKör
		- ▲ 图 Base Types 4 % TSikidom
- **% TKör** 4 Base Types
- 4 % TSíkidom 4 % TNégyzet
- Base Types
- ▲ % TSikidom
- % TSíkidom
- % TTéglalap
- 4 a Base Types
	- 4 % TNégyzet
	- **D** Base Types

*Class View a Visual Basic-ben*

**4. gyakorlat.** Hozzunk létre új konzolalkalmazást! Adjuk hozzá a *TPálya* kódfájlt, amelyben definiáljuk a *TPálya* osztályt! A futóverseny leírásának megfelelôen deklaráljuk a *Hossz* mezôt, majd készítsük el a *Létrehoz* metódus kódját! Ha a fejlesztôrendszer esetleg *Public* megjelöléssel látja el az egyes mezôket vagy metódusokat, akkor ezzel most ne törôdjünk!

Az objektumokat – egyelôre – a konzolalkalmazás moduljának (*Module1*) *Main* metódusában hozzuk létre, a már jól ismert módon. Elôször deklaráljuk az objektumra hivatkozó, az osztálynak megfelelô típusú változót, majd az *Új* operátorral elkészítjük az objektumot, és hozzárendeljük a változóhoz:

Objektumnév MINT Objektumosztály Objektumnév = Új Objektumosztály

A pályaobjektum létrehozása például:

VÁLTOZÓ Pálya MINT TPálya

Pálya = Új TPálya

Vegyük figyelembe, hogy az *Objektumnév* itt egy hivatkozás típusú változó, amely az objektumnak a memóriában elfoglalt helyét mutatja (lásd például a *Programozási ismeretek* tankönyvet).

Az ilyen változót a továbbiakban **objektumváltozónak** nevezzük. Az objektumváltozó deklarálásakor még nem jön létre maga az objektum, majd csak az *Új* operátor készíti el.

Egy objektum létrehozását az objektumosztály **példányosításának** szokás nevezni.

A példányosítás után ne felejtsük el meghívni a *Létrehoz* metódust, amely elvégzi az ilyenkor szükséges tevékenységeket. A metódust – szabály szerint – az objektum nevével minôsítjük:

## Pálya.Létrehoz(VersenyzôkSzáma)

Az objektumok létrehozásának és inicializálásának ez a szétválasztása sok hibalehetôséget rejt magában, például könnyen megfeledkezhetünk róla. Hamarosan megismerkedünk az inicializálást automatikusan elvégzô metódus készítésének módjával.

**5. gyakorlat.** Írjuk meg a pályaobjektumot létrehozó és a *Létrehoz* metódust meghívó kódot! Futtassuk az alkalmazást!

Programozási összefoglaló: Objektumok és objektumosztályok